**УКРАЇНА (19)UA (11)133169 (13)U**

*A61B 5/0432* (2006.01)

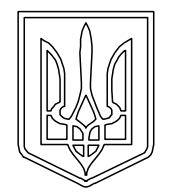

**МІНІСТЕРСТВО ЕКОНОМІЧНОГО РОЗВИТКУ І ТОРГІВЛІ УКРАЇНИ**

# **(12) ОПИС ДО ПАТЕНТУ НА КОРИСНУ МОДЕЛЬ**

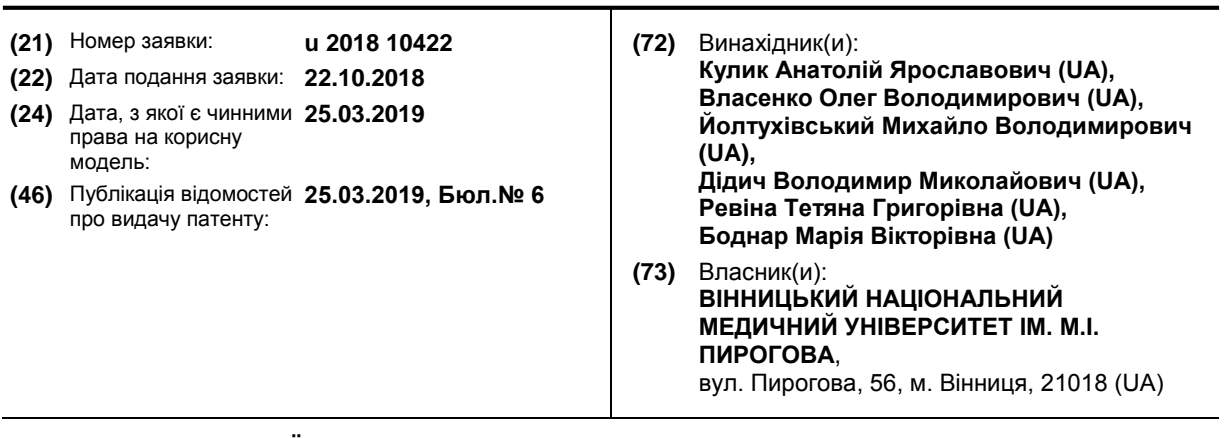

**(51)** МПК

### **(54) СПОСІБ РЕЄСТРАЦІЇ ЕЛЕКТРОКАРДІОГРАМИ**

#### **(57)** Реферат:

Спосіб реєстрації електрокардіограми включає: підключення датчиків за стандартною методикою, ініціалізацію паралельного інтерфейсу мікропроцесорної системи, формування сигналу "Пуск" аналого-цифрового перетворювача, контроль процесу перетворення даних за встановленням сигналу "Кінець перетворення", при встановленні якого зчитуються дані з паралельного інтерфейсу, перевірку вмісту лічильника зареєстрованих значень, для визначення чи всі дані зареєстровані, якщо ні, то скидається сигнал "Пуск" АЦП і цикл повторюється, аналіз серцевого ритму з використанням стандартної методики та зберігання в пам'яті і виведення па монітор чи принтер. Процес реєстрації здійснюється в два етапи: на першому здійснюється попередня реєстрація ЕКГ, на другому етапі визначається необхідна кількість реєстрованих значень, здійснюється основна реєстрація ЕКГ.

Корисна модель належить до медицини і може використовуватися для зняття електрокардіограм.

Відомий спосіб аналізу серцевого ритму (Патент України № 42528, МПК А61В 8/02, опубл. 15.10.2001, бюл. № 9).

5 Спосіб полягає в тому, що здійснюють реєстрацію 100 кардіоінтервалів за допомогою реографа, по вершинах одержаних диференціальних реограм розраховують тривалість кожного серцевого циклу, а потім індекс напруги.

Вказаний спосіб має недолік, оскільки не враховує режиму обміну даними під час реєстрації електрокардіограми.

- 10 Відомий також спосіб виміру параметрів електрокардіограми (Патент України № 74272, МПК A61Β 5/02, опубл. 15.11.2005, бюл. № 11), який полягає у цифровому представленні ЕКГ, представленні тривалості кардіоциклу постійною кількістю відкликів за часом, приведенні максимального значення до одиниці, здійсненні виміру параметрів шляхом визначення координат максимумів інформативних зубців, вибору всіх ординат вліво і вправо від максимуму
- 15 до опорного рівня  $U_{\text{no}}=0.1U_{\text{max}}$ , де  $U_{\text{max}}$  максимальне значення рівня зубця, визначенні тривалості зубця за кількістю отриманих ординат, виміру амплітуди в точці максимуму, причому визначення періоду серцевого циклу, для нормування за часом, здійснюють за виміром часового інтервалу між початком і першим максимумом автокореляційної функції вхідного сигналу, а визначення координат максимальних значень зубців здійснюють шляхом виміру
- 20 положення максимуму взаємної кореляційної функції, розрахованої між вхідним сигналом і моделлю відповідного зубця, причому кожна модель містить лише один зубець наближеного виду, а після визначення параметрів зубця його ординати замінюють на  $U_{p0}$  в робочій копії сигналу і процедуру повторюють для всіх досліджуваних зубців у заздалегідь встановленій послідовності за принципом зменшення їхньої площі, причому після останнього зубця 25 здійснюють підрахунок потрібних інтервалів часу між зубцями по їх координатах, після чого всі
	- визначені параметри фіксують та виводять і пристрою реєстрації. Вказаний спосіб розрахований на реєстрацію кардіограми в цифровому вигляді і оброблювання результатів. При цьому не враховуються особливості реєстрації.
- Найбільш близьким по технічній суті є спосіб реєстрації електрокардіограми (Патент України 30 № 107129, МПК A61B 5/0402, опубл. 25.09.2015, бюл. № 18), який включає оброблювання даних за допомогою аналого-цифрового перетворення, фільтрацію даних, аналіз серцевого ритму з використанням стандартної методики та зберігання в пам'яті і виведення на монітор чи принтер, полягає в тому, що до аналого-цифрового перетворення здійснюють додаткові процедури підключення датчиків за стандартною методикою, ініціалізацію паралельного інтерфейсу
- 35 мікропроцесорної системи та формування сигналу "Пуск" аналого-цифрового перетворювача, контроль процесу перетворення даних за встановленням сигналу "Кінець перетворення", при встановленні якого здійснюють зчитування даних з паралельного інтерфейсу, перевірку вмісту лічильника зареєстрованих значень, для визначення чи всі дані зареєстровані, якщо ні, то скидають сигнал "Пуск" АЦП і цикл повторюється, якщо так, то здійснюють перехід до процедур 40 оброблювання даних.

Головним недоліком вказаного способу є те, що під час реєстрації чітко не визначається кількість реєстрованих даних.

В основу корисної моделі поставлено задачу створення такого способу реєстрації електрокардіограми, в якому за рахунок введення нових операцій забезпечується оптимальний 45 режим реєстрації, завдяки чому підвищується ефективність зняття ЕКГ. Для цього необхідно визначити необхідну кількість реєстрованих періодів ЕКГ. Занадто мала їх кількість призводить до зменшення вірогідності отриманої інформації, а занадто велика - до зайвого обсягу, а внаслідок цього до нераціональних втрат об'єму пам'яті, ускладнення оброблювання результатів тощо.

- 50 Поставлена задача досягається в способі реєстрації електрокардіограми, що включає підключення датчиків за стандартною методикою, ініціалізацію паралельного інтерфейсу мікропроцесорної системи, формування сигналу "Пуск" аналого-цифрового перетворювача, контроль процесу перетворення даних за встановленням сигналу "Кінець перетворення", при встановленні якого зчитуються дані з паралельного інтерфейсу, перевірку вмісту лічильника
- 55 зареєстрованих значень, для визначення чи всі дані зареєстровані; якщо ні, то скидається сигнал "Пуск" АЦП і цикл повторюється; аналіз серцевого ритму з використанням стандартної методики та зберігання в пам'яті і виведення па монітор чи принтер, відповідно до корисної моделі, реєстрація ЕКГ здійснюється в два етапи. На першому здійснюється попередня реєстрація протягом двох періодів ЕКГ. Параметри ЕКГ здорової людини відомі (Абакумов В.Г.
- 60 Реєстрація, обробка та контроль біомедичних сигналів /В.Г. Абакумов, З.Ю. Готра, С.М. Злепко

та ін. - Вінниця: ВИТУ, 201 1. - 352 с.). Виходячи з цих даних період становить приблизно 0,8 с. Реєстрація протягом 2 с дозволяє зареєструвати 2 періоди, навіть з урахуванням аномалій. Після цього точно визначається період кардіограми і розраховуються необхідна кількість реєстрованих значень. На другому етапі здійснюється реєстрація необхідної кількості періодів 5 кардіограми для забезпечення потрібної вірогідності.

Кількість необхідних реєстрованих значень визначається

$$
N = \frac{n \cdot T_{EKT}}{T_{\mu}} \,,\tag{1}
$$

де <sub>n</sub> - кількість необхідних реєстрованих періодів ЕКГ;

Т<sub>ЕКГ</sub> - тривалість періоду ЕКГ;

 ${\sf T}_\mathfrak{u}$  - тривалість циклу реєстрації одного значення.

10 Для одного інформативного каналу тривалість циклу складає

 $T_{\mu} = T_{\text{NCK}} + T_{\text{AL}} + T_{\text{34}} + T_{\text{CK}}$ ,  $\hspace{2.6cm} (2)$ 

де Т<sub>Пуск</sub> - тривалість процедури встановлення сигналу "Пуск" АЦП;

Т<sub>АЦП</sub> - тривалість циклу перетворення АЦП;

 ${\boldsymbol \top}_{\mathsf{34}}$  - тривалість никлу зчитування даних;

 $\bm{\mathsf{T}}_\textsf{CK}$  - тривалість процедури скидання сигналу "Пуск" АЦП.

15 Для багатоканальної системи вираз (2) набуває вигляду

 $T_{\mu} = (T_{\text{Tuck}} + T_{\text{ALIT}} + T_{\text{34}} + T_{\text{CK}}) \cdot N,$  (3)

де N - кількість інформативних вимірювальних каналів.

Оскільки здебільшого тривалість циклу встановлення і скидання сигналу "Пуск" АЦП однакові, можна отримати

$$
T_{\mu} = (2T_{\text{I}}_{\text{NCK}} + T_{\text{A}}_{\text{L}} + T_{\text{34}}) \cdot N \tag{4}
$$

На Фіг. 1 наведена структура пристрою для реєстрації даних в програмному режимі, на Фіг. 2 20 - структура основної програми процедури реєстрації даних, на Фіг. 3 - вкладена процедура реєстрації ЕКГ, а на Фіг. 4 узагальнений вигляд ЕКГ.

На фіг. 1 позначено:

- 1. перетворювач інформативного сигналу;
- 2. аналого-цифровий перетворювач;
- 25 3. мікропроцесорна система;
	- 4. системний канал;
	- 5. центральний процесор;
	- 6. послідовний інтерфейс;
	- 7. паралельний інтерфейс;
- 30 8. програмований таймер;
	- 9. носій інформації;
	- 10. ОЗП;
	- 11. ПЗП;

12. дисплей.

- 35 Спосіб включає наступні операції:
	- підключають датчики за стандартною методикою;
	- здійснюють ініціалізацію паралельного інтерфейсу мікропроцесорної системи;
	- здійснюють попередню реєстрацію БКГ, для чого:
	- встановлюють таймер на час 2 с;
- 40 переходять до вкладеної процедури реєстрації ЕКГ, для чого:
	- формують сигнал "Пуск" аналого-цифрового перетворювача;
		- дані піддають оброблюванню за допомогою аналого-цифрового перетворення;

- процес перетворення даних контролюють за встановленням сигналу "Кінець перетворення";

- 45 при встановленні сигналу "КП" здійснюють зчитування даних з паралельного інтерфейсу;
	- перевіряють вміст лічильника зареєстрованих значень, визначаючи чи всі дані зареєстровані;
		- якщо ні, то скидають сигнал "Пуск" АЦП і цикл повторюють:
	- здійснюють розрахунок необхідної кількості реєстрованих періодів ВКГ;
- 50 визначають необхідну кількість реєстрованих значень;
	- здійснюють основну реєстрацію ЕКГ, для чого:

- встановлюють необхідну кількість реєстрованих значень

- переходять до вкладеної процедури реєстрації ЕКГ, для чого:

- формують сигнал "Пуск" аналого-цифрового перетворювача;

- дані піддають оброблюванню за допомогою аналого-цифрового перетворення;

5 - процес перетворення даних контролюють за встановленням сигналу "Кінець перетворення";

- при встановленні сигналу "КГГ здійснюють зчитування даних з паралельного інтерфейсу;

- перевіряють вміст лічильника зареєстрованих значень, визначаючи чи всі дані зареєстровані;

10 - якщо ні, то скидають сигнал "Пуск" АЦП і цикл повторюють;

- аналіз серцевого ритму здійснюють з використанням стандартної методики;

- результати зберігають в пам'яті і виводять на монітор чи принтер.

Однією з головних задач в цьому випадку є зв'язок довжини реалізації і точності. При цьому користуються імовірнісно-статистичним підходом (Кулик А.Я. Експеримент в медицині. 15 Комп'ютерні системи та інформаційні технології /Монографія/ Кулик А.Я., Вуж Т.Є., Коваль Б.Ф. - Вінниця: ВНМУ, 2018. - 145 с.). Згідно центральної граничної теореми теорії ймовірностей при достатньо великій кількості дослідів n можна припустити, що закон розподілу випадкової величини  $\,$ х є нормальним із параметрами  $\,{{\sf m}_\chi=}{{\sf a}}$  та  $\,{{\sf \sigma}_\chi}.$  Для допустимого значення імовірності <sub>Рдоп</sub> за таблицею інтеграла Лапласа (інтеграла імовірності) необхідно знайти 20 порогове значення

 $\overline{\phantom{a}}$ )  $(\alpha x)^{-}$ ∖  $=$   $\frac{1}{10}$ n h доп =  $\frac{\Delta}{\sqrt{2}}$ (5)

Виходячи з величини допуску  $\Delta = |m_X^* - a|$  і відомому значенні  $\sigma_X$  можна визначити необхідний обсяг вибірки за формулою:

$$
n \geq \frac{h_{Aon}^2 \cdot \sigma_X^2}{\Delta^2} \,. \tag{6}
$$

Так, для  $\, {\rm p}_{\rm A00} = 0.95 \,$  та $\, \, {\rm GX}_{\Delta}^{\prime} = 1$  $\sigma_{X_\mathcal{A}}$  = 1 кількість реєстрованих періодів становить  $\mathsf{n} = 4$  .

Кількість реєстрованих значень розраховується за формулою (1). Період ЕКГ доцільно 25 визначати за зубцем R, як показано на узагальненому вигляді ЕКГ (Фіг. 4). При цьому зведена похибка не перевищує значення:

$$
\delta_3 = \frac{T_{\mu}}{T_{EKT}} \cdot 100\% \tag{7}
$$

Даний спосіб доцільно виконувати на базі персонального комп'ютера або однокристального мікроконтролера.

### 30 ФОРМУЛА КОРИСНОЇ МОДЕЛІ

Спосіб реєстрації електрокардіограми, що включає підключення датчиків за стандартною методикою, ініціалізацію паралельного інтерфейсу мікропроцесорної системи, формування сигналу "Пуск" аналого-цифрового перетворювача, контроль процесу перетворення даних за 35 встановленням сигналу "Кінець перетворення", при встановленні якого зчитуються дані з паралельного інтерфейсу, перевірку вмісту лічильника зареєстрованих значень, для визначення чи всі дані зареєстровані, якщо ні, то скидається сигнал "Пуск" АЦП і цикл повторюється, аналіз серцевого ритму з використанням стандартної методики та зберігання в пам'яті і виведення на монітор чи принтер, який **відрізняється** тим, що процес реєстрації здійснюється в два етапи: на 40 першому здійснюється попередня реєстрація ЕКГ, на другому етапі визначається необхідна

кількість реєстрованих значень, здійснюється основна реєстрація ЕКГ.

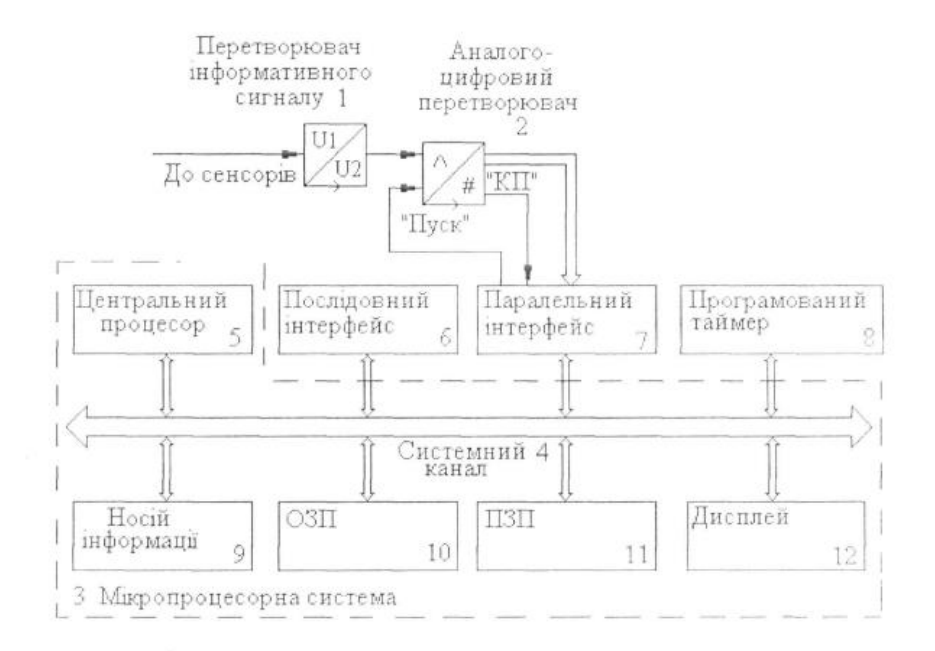

 $Phi$ ir. 1

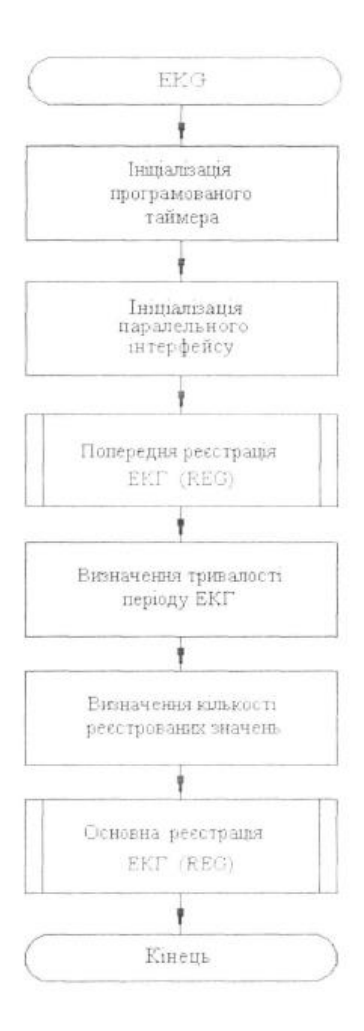

 $Phi$ ir.  $2$ 

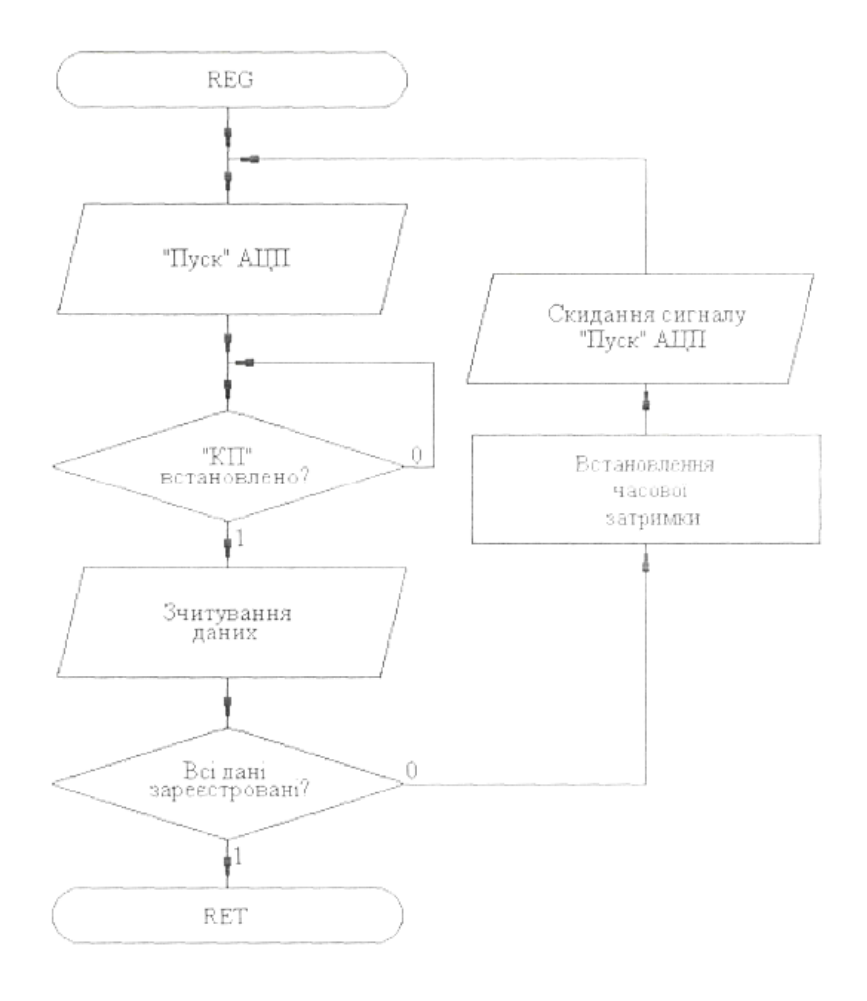

 $Phi$ ir.  $3$ 

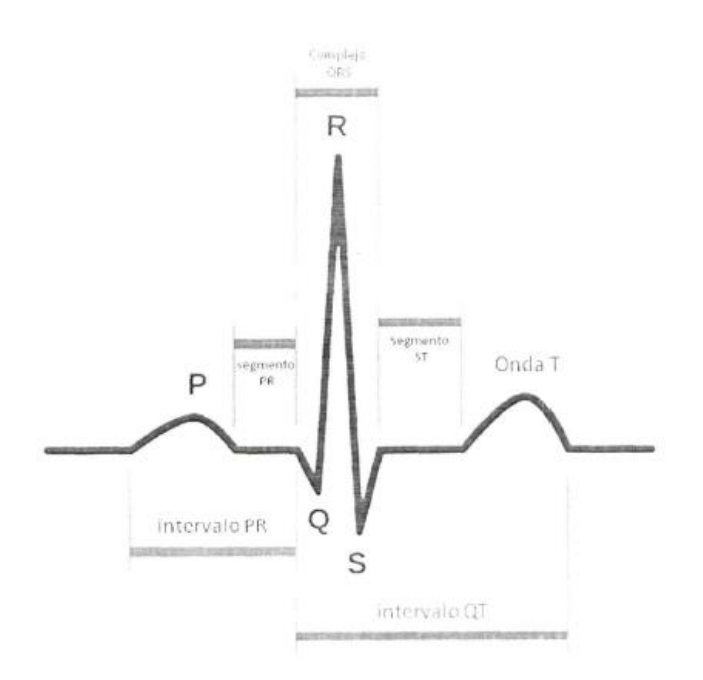

 $Phi$ ir. 4

Комп'ютерна верстка М. Шамоніна

Міністерство економічного розвитку і торгівлі України, вул. М. Грушевського, 12/2, м. Київ, 01008, Україна

ДП "Український інститут інтелектуальної власності", вул. Глазунова, 1, м. Київ – 42, 01601